# **gibica Documentation**

*Release 0.8.2*

**Matthieu Gouel**

**May 11, 2019**

### **Contents**

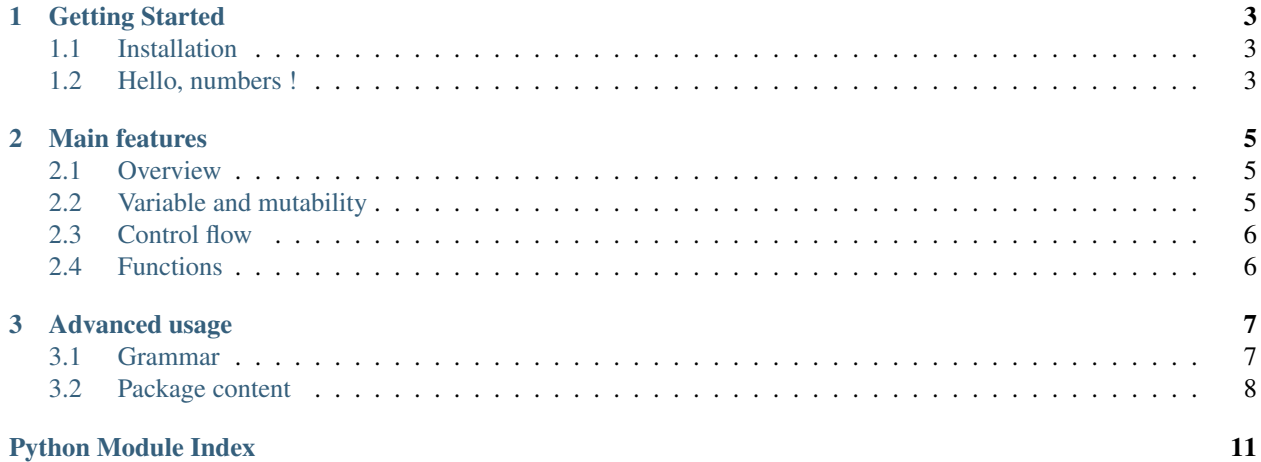

Gibica is an interpreter developped in Python 3 (v3.6+).

The aim of this project is to better understand how a basic interpreter works by implementing a simple language.

## CHAPTER<sup>1</sup>

### Getting Started

### <span id="page-6-1"></span><span id="page-6-0"></span>**1.1 Installation**

You can install the package using *pip* or *pipenv*. It requires Python 3.6.0+ to run.

pip install gibica

That's it ! Now you have everything to build and run your Gibica programs.

### <span id="page-6-2"></span>**1.2 Hello, numbers !**

For now Gibica doesn't understand strings so we cannot actually write the traditionnal "Hello, world!" program. Nonetheless, we can write a first piece of code that display a number. Pretty much the same right ?!

print(1);

Yes that's it. You can save that super fancy program in a file named *hello.gbc* and execute it with the following command :

gibica hello.gbc

if 1 is printed on you screen, congratulation ! You have just written your first Gibica program !

## CHAPTER 2

### Main features

### <span id="page-8-1"></span><span id="page-8-0"></span>**2.1 Overview**

• Like many programming languages, Gibica impose the semicolon at the end of expressions.

print(1);

• You can write comments in your programs. Comments are code that will be ignored during the interpretation. To do that, just put the character # before your comment.

```
# This is a comment !
print(1); # Here is an other.
```
### <span id="page-8-2"></span>**2.2 Variable and mutability**

Gibica uses the dynamic type feature from Python so you don't have to declare explicitly the type of your variables. Let's declare a first variable with an integer number.

let integer = 1;

By default, all Gibica variables are *immutables*. Yes it seems tough but in fact it protects from many surprises.

I admit that not be able to use mutability on variables can be very unconveniant, so it's possible to explicitly enable the mutabily of a variable at the declaration with the keyword mut.

```
let mut interger = 1;
integer = integer + 1;
```
There is currently three implicit types in the Gibica implementation.

#### Integer type

let integer =  $10;$ 

#### FLoat type

let float =  $1.0$ ;

#### Boolean type

```
let boolean1 = true;
let boolean2 = false;
```
### <span id="page-9-0"></span>**2.3 Control flow**

For now Gibica provides two types of control flows.

#### conditional statement

```
let mut result = 0;let i = 5;if i <= 4 {
   result = 1;} else if i == 5 {
   result = 2;}
else {
   result = 3;
}
```
#### loop statement

```
let i = 0;while i < 5 {
   i = i + 1;}
```
### <span id="page-9-1"></span>**2.4 Functions**

Here is a basic example of a function declaration.

```
def add(a, b) {
    return a + b;
}
let result = add(1, 1);
```
Moreover, you can specify the mutability nature of a parameter.

```
def increment(mut n) {
   n = n + 1;return n;
}
let result = increment (1);
```
## CHAPTER 3

### Advanced usage

### <span id="page-10-1"></span><span id="page-10-0"></span>**3.1 Grammar**

This is the current grammar of the Gibica language.

```
program: (statement) *
statement: function_declaration
        | variable_declaration
         | expression_statement
         | if_statement
         | while_statement
         | jump_statement
function_declaration: 'def' ID parameters compound
parameters: '(' logical_or_expr (',' logical_or_expr) * ')'
function_body: '{' (statement) * '}'
variable_declaration: 'let' assignment ';'
expression_statement: assignment ';'
assignment: logical_or_expr ['=' logical_or_expr]
if_statement: 'if' logical_or_expr compound
            ('else' 'if' local_or_expr compound)*
            ['else' compound]
while_statement: 'while' local_or_expr compound
compound: '{' (statement) * '}'
```
(continues on next page)

(continued from previous page)

```
jump_statement: 'return' expression_statement
logical_or_expr: logical_and_expr ('or' logical_and_expr)*
logical_and_expr: logical_not_expr ('and' logical_not_expr)*
logical_not_expr: 'not' logical_not_expr
                | comparison
comparison: \exp r (('==' | '!=' | '<=' | '>=' | '<' | '>') \exp r *
expr: term ((' +' +' +' -') + \text{term}) *term: atom ((' *' + '')' + '')') atom)*
call: ['mut'] ID [parameters]
atom: '+' atom
   | '-' atom
    | call
   | INT_NUMBER
    | FLOAT_NUMBER
    | '(' logical_or_expr ')'
    | TRUE
    | FALSE
```
### <span id="page-11-0"></span>**3.2 Package content**

### **3.2.1 gibica**

#### <span id="page-11-1"></span>**gibica package**

Gibica package.

**Submodules**

**gibica.ast module**

**gibica.builtins module**

**gibica.entrypoint module**

<span id="page-11-2"></span>**gibica.exceptions module**

Exceptions module.

```
exception gibica.exceptions.InterpreterError
    Bases: exceptions.Exception
```
Interpreter error.

#### <span id="page-12-1"></span>**exception** gibica.exceptions.**LexicalError** Bases: exceptions.Exception

Lexical error.

```
exception gibica.exceptions.ObjectError
    Bases: exceptions.Exception
```
Object error.

```
exception gibica.exceptions.SementicError
    Bases: exceptions.Exception
```
Sementic error.

```
exception gibica.exceptions.SyntaxError
    Bases: exceptions.Exception
```
Syntax error.

```
exception gibica.exceptions.TypeError
    Bases: exceptions.Exception
```
Type error.

#### **gibica.interpreter module**

#### **gibica.lexer module**

#### <span id="page-12-0"></span>**gibica.memory module**

Memory module.

```
class gibica.memory.Frame(*args, **kwargs)
    Bases: list
```
Frame of *Scope* objects.

#### **current**

Get the current scope of the frame.

```
class gibica.memory.Memory(**kwags)
    Bases: object
```
Memory object representation.

**append\_frame**(*\*\*kwargs*) Create a new frame.

### **append\_scope**()

Create a new scope in the current frame.

- **pop\_frame**() Delete the current frame.
- **pop\_scope**() Delete the current scope in the current frame.

**class** gibica.memory.**Scope** Bases: dict

Memory scope object.

```
class gibica.memory.Stack(*args, **kwargs)
    Bases: list
```
Stack of *Frame* objects.

#### **current**

Get the current frame of the stack.

#### **gibica.parser module**

**gibica.sementic module**

**gibica.tokens module**

**gibica.types module**

Python Module Index

### <span id="page-14-0"></span>g

gibica, [8](#page-11-1) gibica.exceptions, [8](#page-11-2) gibica.memory, [9](#page-12-0)

### Index

## A

append\_frame() (*gibica.memory.Memory method*), [9](#page-12-1) append\_scope() (*gibica.memory.Memory method*), [9](#page-12-1)

### C

current (*gibica.memory.Frame attribute*), [9](#page-12-1) current (*gibica.memory.Stack attribute*), [10](#page-13-0)

### F

Frame (*class in gibica.memory*), [9](#page-12-1)

### G

gibica (*module*), [8](#page-11-3) gibica.exceptions (*module*), [8](#page-11-3) gibica.memory (*module*), [9](#page-12-1)

### I

InterpreterError, [8](#page-11-3)

### L

LexicalError, [8](#page-11-3)

### M

Memory (*class in gibica.memory*), [9](#page-12-1)

### $\Omega$

ObjectError, [9](#page-12-1)

### P

pop\_frame() (*gibica.memory.Memory method*), [9](#page-12-1) pop\_scope() (*gibica.memory.Memory method*), [9](#page-12-1)

### S

Scope (*class in gibica.memory*), [9](#page-12-1) SementicError, [9](#page-12-1) Stack (*class in gibica.memory*), [9](#page-12-1) SyntaxError, [9](#page-12-1)

### T

TypeError, [9](#page-12-1)